## REACTOME\_SIGNALLING\_BY\_NGF

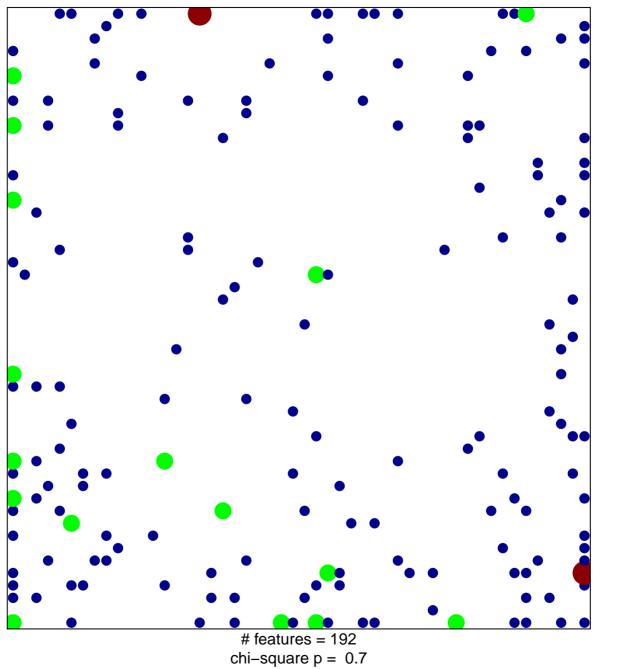

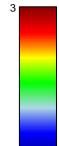

## **REACTOME\_SIGNALLING\_BY\_NGF**

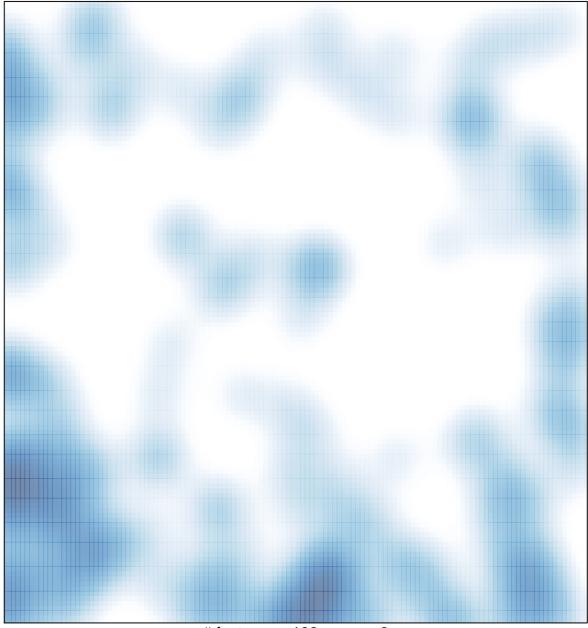

# features = 192 , max = 3